# *SNT Photographie Numérique Proposition d'activité*

*Fiche n°0 - Images*

#### Partie de programme visée

Thème n°7 : La photographie numérique

## Objectifs d'apprentissage

Activité d'introduction à la notion de **négatif** d'une image.

### Modalités pédagogiques

- **1°/** Activité débranchée, en classe entière mais avec les élèves répartis par groupes de 3 ou 4.
- **2°/** Nécessite des photocopies en couleur de la fiche d'activité et des crayons de couleurs (*couleurs à anticiper*) de la part des élèves.

### Pré-requis

Représentation binaire des entiers (*Thème 4*) sur un octet. Notion d'image matricielle, composantes couleurs d'un pixel (*Thème 7*).

### .<br>Scénario pédagogique

- **1°/** Les élèves sont répartis par groupes, ce qui leur permettra de s'entraider et de mutualiser leurs connaissances s'ils en ont déjà sur le sujet.
- **2°/** A l'aide des activités qui suivent, ils doivent se familiariser avec la notion de négatif d'une image pour élaborer l'algorithme correspondant.
- **3°/ Mise en application ultérieurement** sur machine de cet algorithme (*tableur ou programmation Python*) sur des images non compressées.

## Activité n°1 – Identifier le négatif d'une image

**1°/** Parmi les images ci-dessous, laquelle est le **négatif** de l'image ci-contre ?

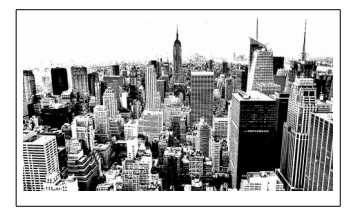

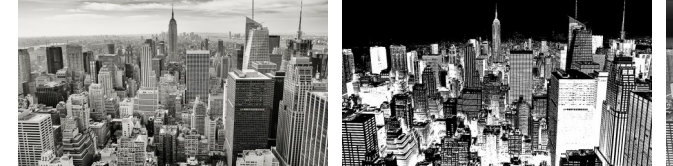

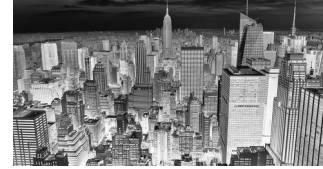

**2°/** Parmi les images ci-dessous, laquelle est le **négatif** de l'image ci-contre ?

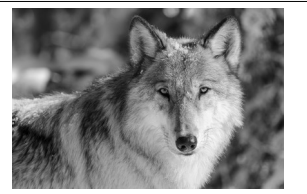

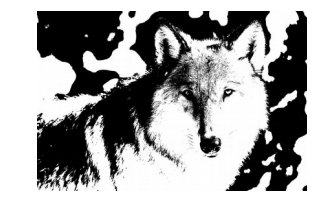

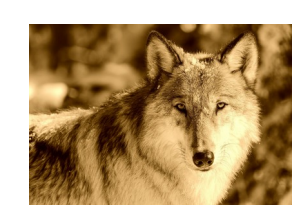

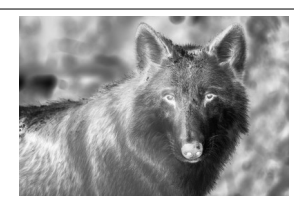

**3°/** Parmi les images ci-dessous, laquelle est le **négatif** de l'image ci-contre ?

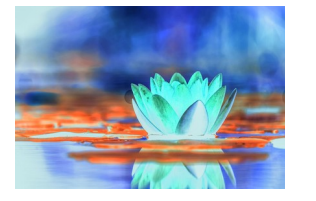

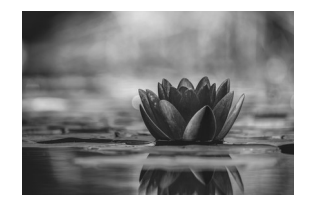

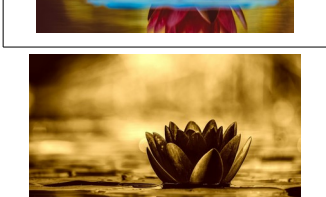

## Activité n°2 – Négatif d'une image en Noir & Blanc

- **1°/** Quelles sont les dimensions en pixels de l'image d'origine ?
- **2°/** Combien de pixels cette image contient-elle au total ? ………………….

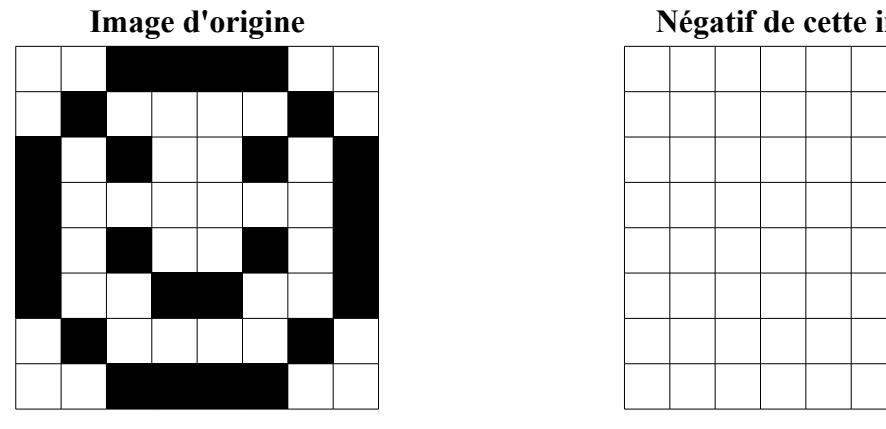

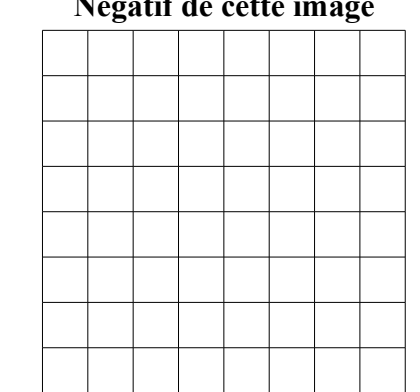

- **3°/** Dessiner le négatif de cette image dans le quadrillage de droite.
- **4°/** On décide de représenter la couleur noire par le chiffre **1** et la couleur blanche par **0**. Compléter les grilles suivantes pour qu'elles traduisent les images ci-dessus à l'aide de cette représentation numérique.

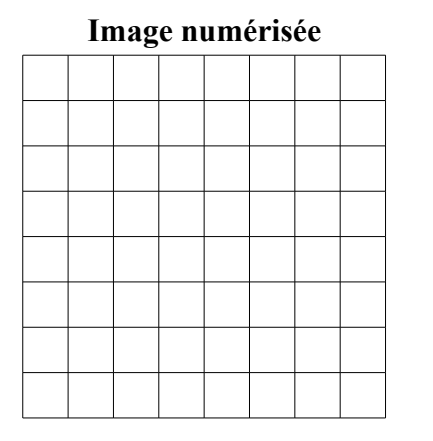

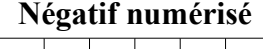

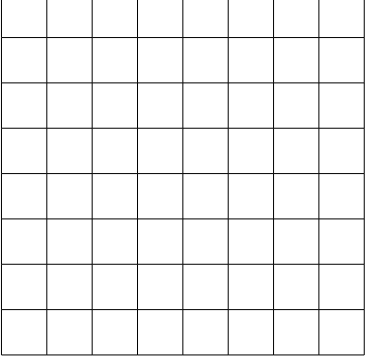

**5°/** On désigne par *p* la valeur numérique d'un pixel de l'image d'origine (ici, *p* peut prendre soit la valeur **0**, soit la valeur **1**). Donner, en fonction de

*p*, la valeur *p'* du pixel négatif correspondant : *p'* = ………………….

## Activité n°3 – Négatif d'une image en Couleur

Dans cette activité, on considère la convention donnée par le tableau ci-contre. Cette convention es établie à partir de la notion de synthèse additive des couleurs :

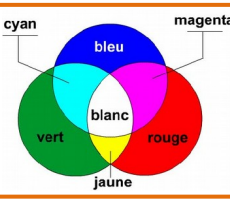

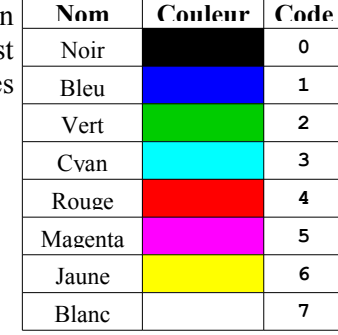

**1°/** *a***)** Convertir en nombre binaire chacune des valeurs du code ci-dessus.

- *b***)** Utiliser ensuite la règle obtenue à la fin de l'activité précédente pour déterminer le complémentaire à ce nombre en base 2.
- *c***)** Convertir le complémentaire ainsi obtenu en nombre décimal.

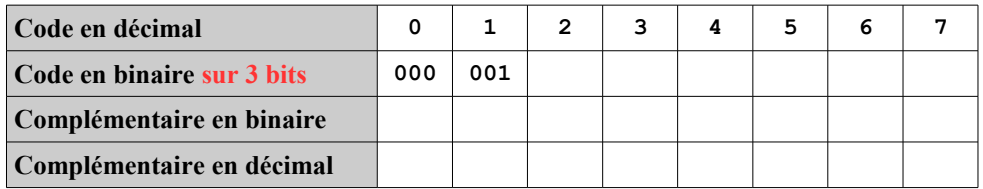

**2°/** On désigne par *p* la valeur numérique d'un pixel de l'image d'origine (ici, *p* peut prendre des valeurs de **0** à **7**). Donner, en fonction de *p*, la valeur

*p'* du pixel négatif (*complémentaire*) correspondant : *p'* = ……………

**3°/** Utiliser ce qui précède pour dessiner dans le quadrillage de droite le négatif de l'image de gauche.

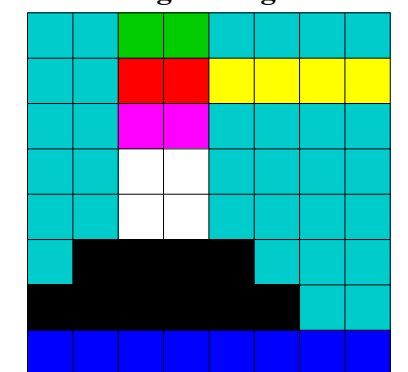

#### **Image d'origine Négatif de cette image**

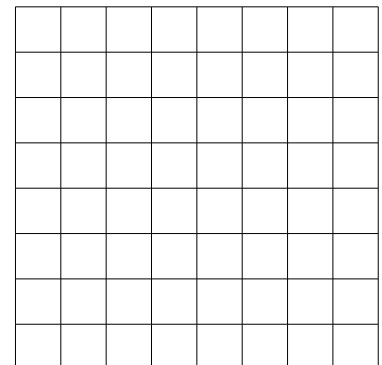

## Activité n°4 – Négatif d'une image en Nuances de Gris

- **1°/** Sur un octet, rappeler le nombre maximum d'informations distinctes que l'on peut représenter : …….
- **2°/** Cela correspond à un nombre entier décimal compris entre …… et …….

**3°/** On considère le paysage cicontre, photographié en nuances de gris sur un octet.

Pour comprendre comment établir le négatif de cette image, on grossit 400 fois celle-ci pour mieux distinguer ses pixels.

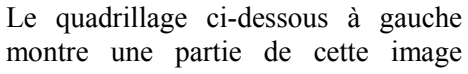

agrandie 400 fois. A droite, on donne le code décimal qui correspond à chacune des nuances de gris de gauche.

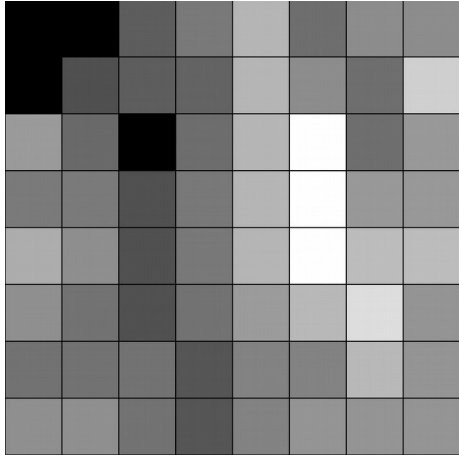

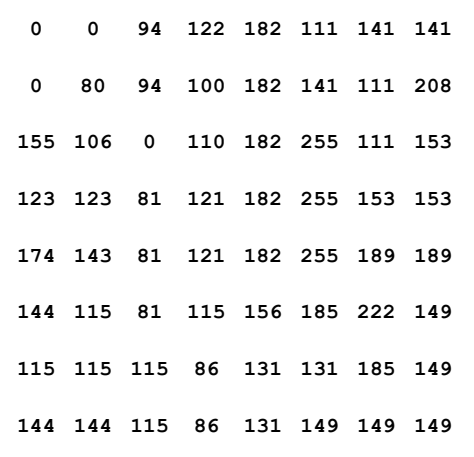

- **3°/** Dans l'image ci-dessus, par quel nombre décimal est représenté :
	- *a***)** le noir ? …….
	- *b***)** le blanc ? …….
- **4°/** A l'aide du travail réalisé tout au long des activités précédentes, et en désignant par *p* la valeur numérique d'un pixel de l'image d'origine, donner, en fonction de *p*, la valeur *p'* du pixel négatif correspondant :

*p'* = …………………………

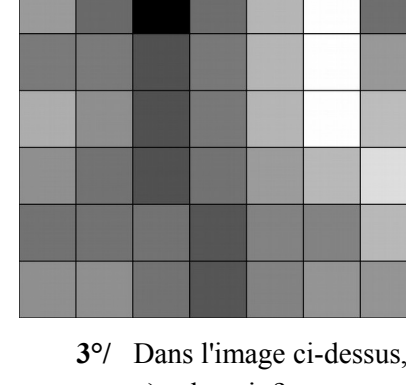